**Touchpad Blocker Crack Free Download**

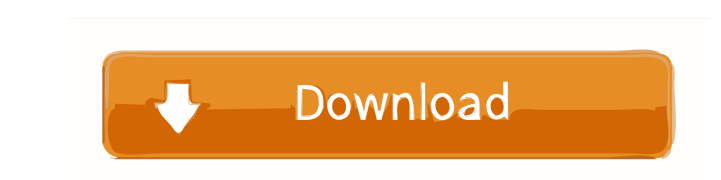

# **Touchpad Blocker Crack+ [March-2022]**

Touchpad Blocker is a utility to help you block your mouse from unwanted taps and movements. This is a very useful application as it blocks most common gestures on the touchpad. It also plays beep sounds when you accidenta Blocks wheel movement \* Will not ask for admin permission to install \* Plays beep sound when an accidental tap is detected \* Customize the hotkey to run the application \* Customize the time period of the blocking. \* Adjust timeout period \* Temporarily disable the mouse from moving by touching the touchpad Download free from the link below: Win64 (64-bit) Full Version Win32 (32-bit) Full Version Please see the video demo below: Note: If you h 2010 - Updated to latest version of Windows - Added option to disable beep sounds Version 2.1 - Released on Nov 23, 2010 - Improved interface - Improved compatibility - Improved compatibility - Improved detection Version 2 Jan 5, 2013 - Improved detection - Removed other components from the utility. - Few other minor fixes - Fixed other bugs reported by the users - Added new feature to control when the blocking will be activated - Improved i

#### **Touchpad Blocker With Product Key Download (Latest)**

Keymacro is an easy to use macro recorder that comes with many advanced features. A handy utility that will save you time and effort in the long run. Keymacro allows you to capture the hotkeys you press, and record them au many times as you like. Moreover, the utility can record macro commands while you are typing in a text document. This way, you can record complex keyboard shortcuts in a single shot, and then unfold as you type. While reco built-in keyboard macro editor where you can create, edit and save macro commands. Keymacro also allows users to create, edit and save dialogs. You can choose a number of defaults to make your dialogs function. Moreover, y Remover Description: Word Remover is an easy-to-use and powerful utility that can remove unwanted or unwanted or unwanted programs from your PC. The software provides a detailed scan of the programs installed on your compu potentially unwanted apps. One of the best features of the software is that it does not delete any app just because it is installed, as some other programs do. The utility is packed with a clean interface, clean main windo engine that analyzes all of your program files and lists them in alphabetical order, so users do not need to browse the whole list manually. Built-in help file that explains all the functions of the program. Optional remov

### **Touchpad Blocker**

How to Use: Download Touchpad Blocker. Open the downloaded file using Winrar. The program will be extracted and a file entitled 'tblocker.ini' will be added to the extracted folder. Double-click on 'tblocker.ini' to edit t saved, and there is no interval specified, the hotkey combination is set to 'Ctrl + Shift + Escape', which activates the program. Make sure that you remove the double quotes from both parameters so that they appear as the clicking on it and then double-clicking on the EXE file to execute the program. The software window will display as shown on the image below. If you find that the hotkey combination is not working, then restart the program with something else on your computer. These procedures are applicable to any version of Windows, for both 32-bit and 64-bit computers. Step 1: Turn off the Mouse To disable the mouse on Windows XP, Windows XP, Windows XP, Clicking category, and then click on the tab Mouse. Step 2: Change the Pointer Speed or Speed of the Pointing Stick To control the mouse's speed on a touchpad, use the Pointing and Clicking tab. Under the Pointer Options s

## **What's New in the?**

Unlock windows 7 files and folders and unlock damaged files Unlock Encrypted Files Password and Encrypted folders password Unlock damaged and locked files and folders Unlock password protected achive file Unlock passwords Unlock zip archive password Unlock archive passwords Unlock password of damaged zip archive Unlock password of zip archive Unlock password of encrypted zip archive Unlock password of encrypted archive Unlock password of ar Unlock password of archive file Unlock the passwords for archive files Unlock password of encrypted archive files Unlock encrypted password of encrypted archive files Unlock password of encrypted archive files Unlock encry Unlock password of encrypted archive files Unlock passwords for encrypted archive files Unlock passwords for encrypted archive files Unlock password of encrypted archive files Unlock password of encrypted archive files Unl of encrypted archive files Unlock the password of encrypted archive files Unlock password of encrypted archive files Unlock passwords of encrypted archive files Unlock passwords for encrypted archive files Unlock passwords Inlock password of archive files Unlock password of archive files Unlock password of encrypted archive files Unlock password of encrypted archive files Unlock the passwords of encrypted archive files Unlock password of enc passwords Unlock the passwords of archive files Unlock passwords for archive files Unlock the passwords for archive files Unlock archive passwords for archive passwords of archive passwords of archive files Unlock the pass files Unlock the passwords of archive files Unlock the passwords of archive files Unlock passwords for archive files Unlock the passwords for archive files Unlock password of archive files

## **System Requirements:**

Windows: \* Windows 7 SP1 (64-bit), Windows 8 (64-bit), or Windows 10 (64-bit) \* Minimum of 1.3 GB of RAM \* 64-bit processor \* A DirectX 9-compatible video card with at least 256MB of video RAM \* Supported video drivers: (T

[https://facenock.com/upload/files/2022/06/tss3j4ahwf5ZFKD13AUE\\_07\\_006185474af01ad84ef4270eb7d81a72\\_file.pdf](https://facenock.com/upload/files/2022/06/tss3j4ahwf5ZFKD13AUE_07_006185474af01ad84ef4270eb7d81a72_file.pdf) <http://tuinfonavit.xyz/?p=1349> [https://myinfancy.com/upload/files/2022/06/PadugqLDr9rvSJVwufzY\\_07\\_006185474af01ad84ef4270eb7d81a72\\_file.pdf](https://myinfancy.com/upload/files/2022/06/PadugqLDr9rvSJVwufzY_07_006185474af01ad84ef4270eb7d81a72_file.pdf) <https://citydog.cz/mr-tiles-master-crack-serial-key-download-win-mac-2022/> <https://rookbrand.com/wp-content/uploads/2022/06/meleroz.pdf> <https://quickpro.site/wp-content/uploads/2022/06/jajelo.pdf> <https://louistomlinsonfrance.com/wp-content/uploads/2022/06/comppau.pdf> <https://www.midatlanticherbaria.org/portal/checklists/checklist.php?clid=65953> [https://abckidsclub.pl/wp-content/uploads/2022/06/Collectorzcom\\_Book\\_Collector.pdf](https://abckidsclub.pl/wp-content/uploads/2022/06/Collectorzcom_Book_Collector.pdf) <https://awinkiweb.com/wingeno-crack-keygen-full-version/> [https://affiliateschools.com/upload/files/2022/06/8INj9JexYxse6oH6jsUd\\_07\\_3a97f1dbb7f058f9155ec026b2d72363\\_file.pdf](https://affiliateschools.com/upload/files/2022/06/8INj9JexYxse6oH6jsUd_07_3a97f1dbb7f058f9155ec026b2d72363_file.pdf) [https://advancetrafficbr.com/wp-content/uploads/2022/06/TamperIE\\_Web\\_Security\\_Tool.pdf](https://advancetrafficbr.com/wp-content/uploads/2022/06/TamperIE_Web_Security_Tool.pdf) <https://www.sernecportal.org/portal/checklists/checklist.php?clid=65954> <https://secureservercdn.net/198.71.233.106/h43.6e7.myftpupload.com/wp-content/uploads/2022/06/rebber.pdf?time=1654571356> <https://cscases.com/netgrok-win-mac-updated/> <https://insenergias.org/wp-content/uploads/2022/06/martimmo.pdf> [https://mugvn.s3.amazonaws.com/upload/files/2022/06/c4RfUx3DP183Cz1RVf9w\\_07\\_3a97f1dbb7f058f9155ec026b2d72363\\_file.pdf](https://mugvn.s3.amazonaws.com/upload/files/2022/06/c4RfUx3DP183Cz1RVf9w_07_3a97f1dbb7f058f9155ec026b2d72363_file.pdf) <https://thebakersavenue.com/ipixsoft-swf-to-wmv-converter-crack-free-download/> <https://ratucnc.com/wp-content/uploads/2022/06/quekahl.pdf> <http://mycryptojourney.blog/?p=20560>

Related links: